IRM

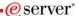

**Session:** 440182

# iSeries. mySeries.

# **iSeries Operations Console Basics**

Marvin Levi

© Copyright IBM Corporation, 2004. All Rights Reserved. This publication may refer to products that are not currently available in your country. IBM makes no commitment to make available any products referred to herein.

IBM CONFIDENTIAL UNTIL ANNOUNCED

iSeries. mySeries.

# IBM.

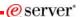

# **iSeries Operations Console Basics**

Evaluation

Session: 440182Agenda Key: 41CR

Session Title: iSeries Operations Console Basics

•Speaker: Marvin Levi

2004 IBM Corporation

IBM CONFIDENTIAL UNTIL ANNOUNCED

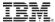

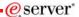

**Topics** 

- •What is Operations Console
- Configuration Types
- •LAN Configuration Demo
- Security
- Requirements
- •Questions?

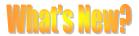

© 2004 IBM Corporation

IBM CONFIDENTIAL UNTIL ANNOUNCED

iSeries. mySeries.

# IBM.

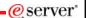

# **iSeries Operations Console Basics**

Operations Console Sessions:

| •41CR | 8:00AM  | 10/20/04 | 440182<br>Basics       |
|-------|---------|----------|------------------------|
| •44CJ | 12:30PM | 10/20/04 | 409033<br>Intermediate |
| •53CL | 11:00AM | 10/21/04 | 409032<br>Advanced     |

© 2004 IBM Corporation

IBM CONFIDENTIAL UNTIL ANNOUNCED

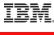

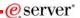

**Topics** 

#### **Unique Device ID**

- What is Operations Console
- Configuration Types
- LAN Configuration Demo
- Security
- Requirements
- •Questions?

Access Password Console Take Over
IPL Mode
Recoverability
Secure Socket Layer
Stable LAN Connection
Unique Device ID
Simplified Configuration
Access Password
V5R3

Secure Socket Layer

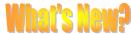

Stable LAN Connection

© 2004 IBM Corporation

IBM CONFIDENTIAL UNTIL ANNOUNCED

iSeries. mySeries.

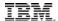

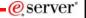

## **iSeries Operations Console Basics**

What is Operations Console

•Operations Console allows a personal computer (PC) to become a local or remote console to your iSeries server. This eliminates the need for a twinaxial connection and allows a system administrator to monitor/control the system(s) from another location.

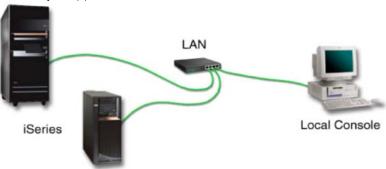

© 2004 IBM Corporation

IBM CONFIDENTIAL UNTIL ANNOUNCED

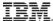

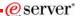

What is Operations Console

•Operations Console uses 5250 emulation provided by either iSeries Access for Windows or IBM® Personal Communications to emulate a console. To emulate an iSeries control panel, Operations Console provides a graphical remote control panel or virtual control panel. Operations Console can use a local area network (LAN), TCP/IP-based connectivity in addition to direct cable attachment. It supports dial-in connections from remote PCs to PCs that are directly attached to iSeries servers.

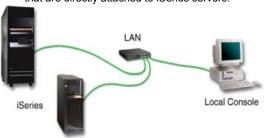

© 2004 IBM Corporation

IBM CONFIDENTIAL UNTIL ANNOUNCED

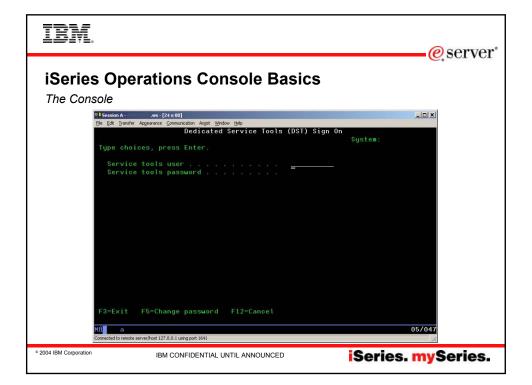

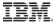

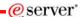

#### **What is Operations Console**

- Does not replace Twinax but is an alternative
- •Only one device can be the console
- •PC as a console allows remote control
- Uses 5250 emulation
- Part of Client Access Install Option

© 2004 IBM Corporation

IBM CONFIDENTIAL UNTIL ANNOUNCED

iSeries. mySeries.

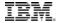

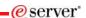

# What is Operations Console

Installation: part of iSeries Access for Windows

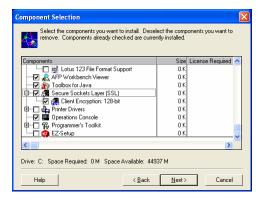

© 2004 IBM Corporation

IBM CONFIDENTIAL UNTIL ANNOUNCED

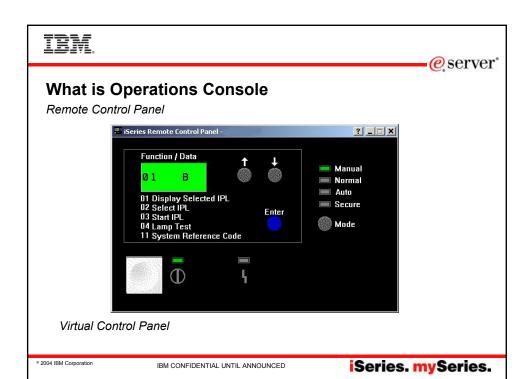

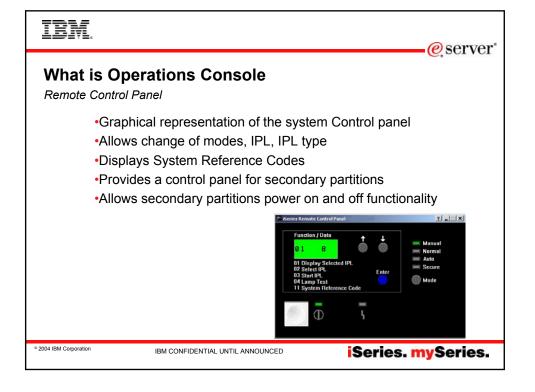

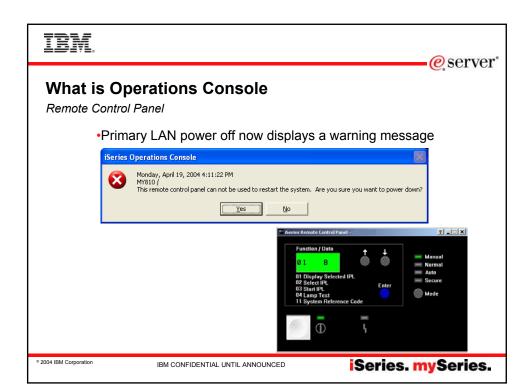

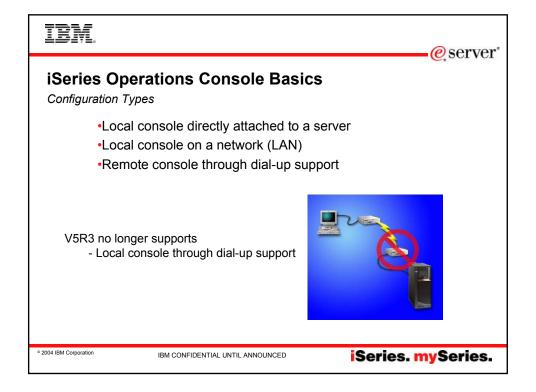

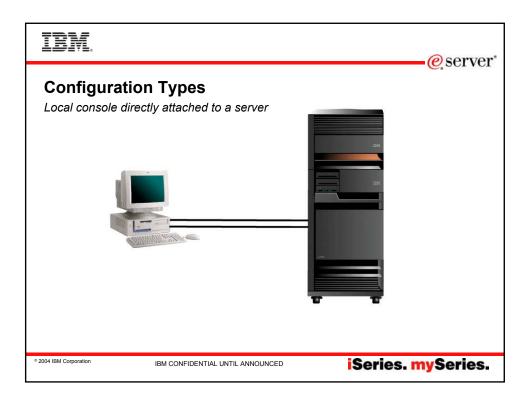

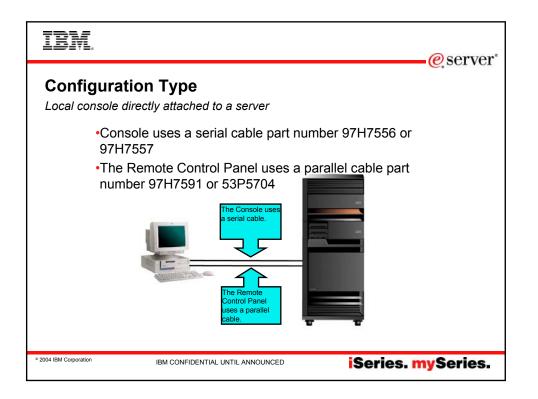

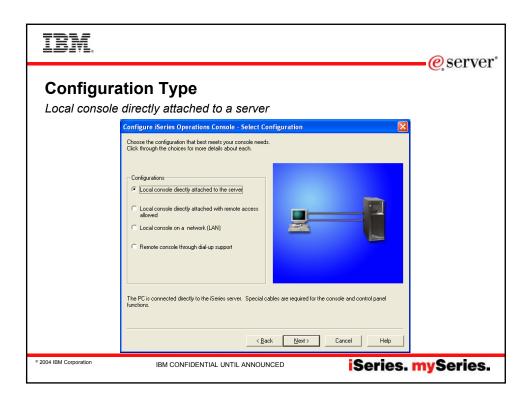

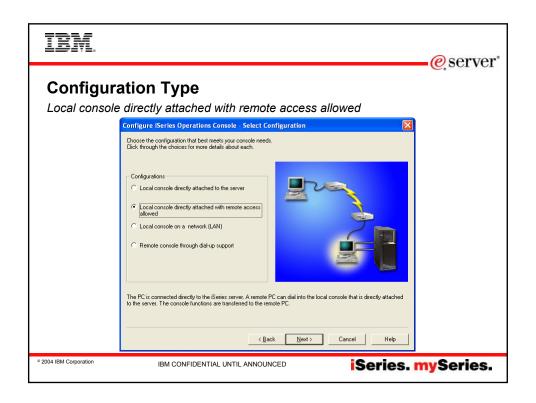

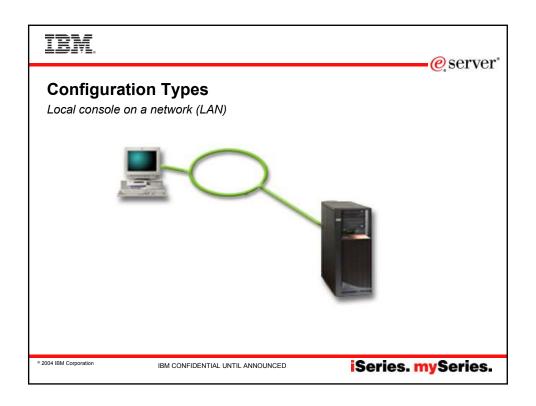

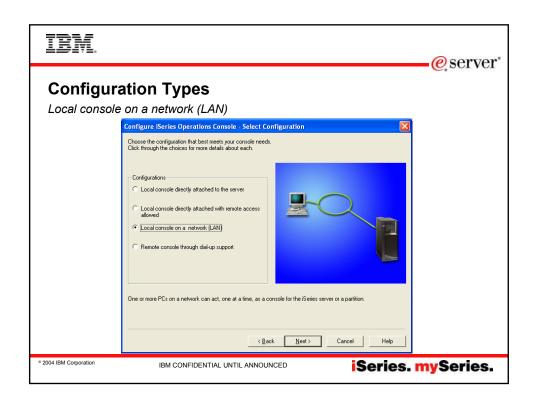

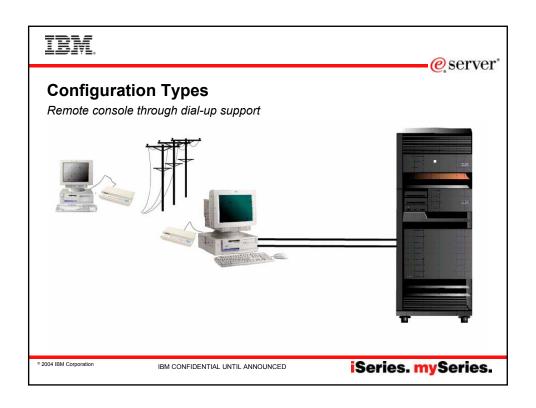

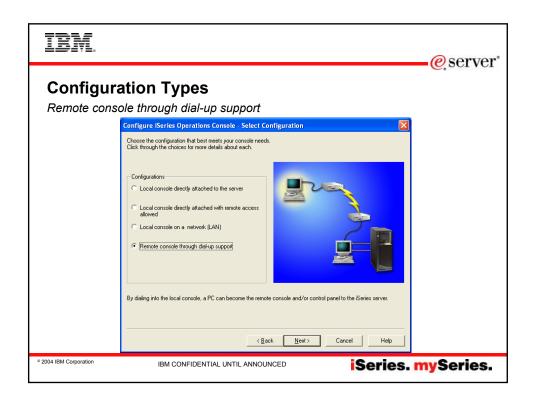

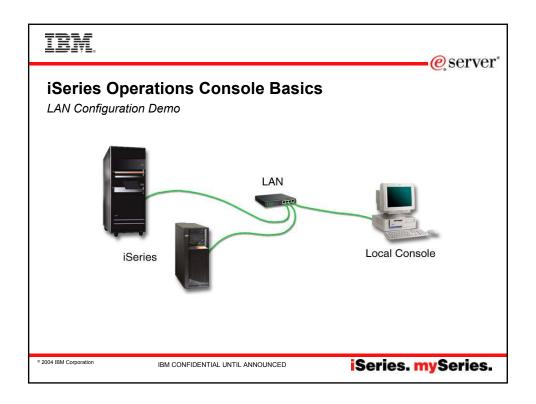

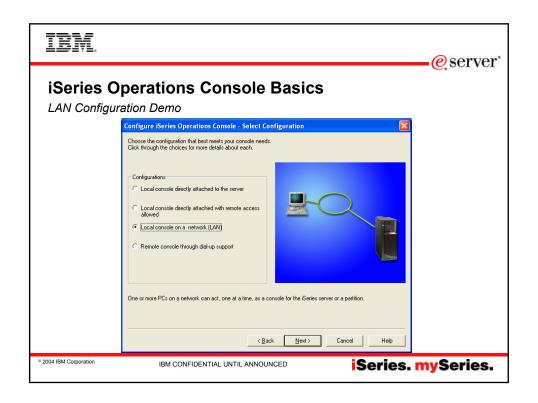

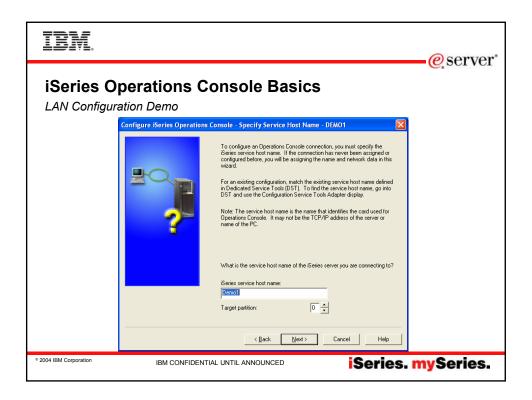

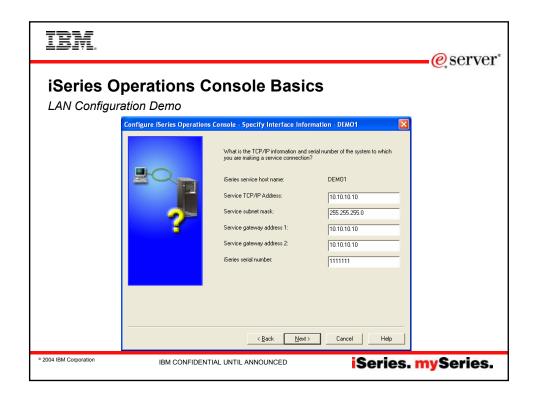

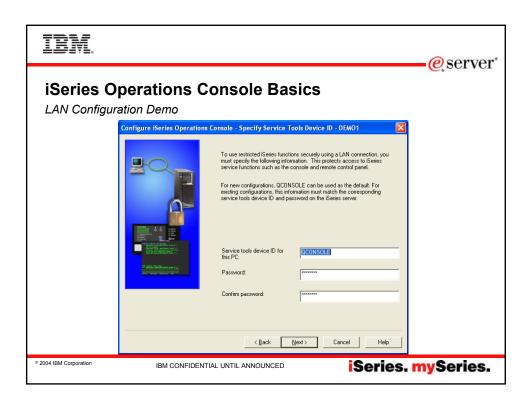

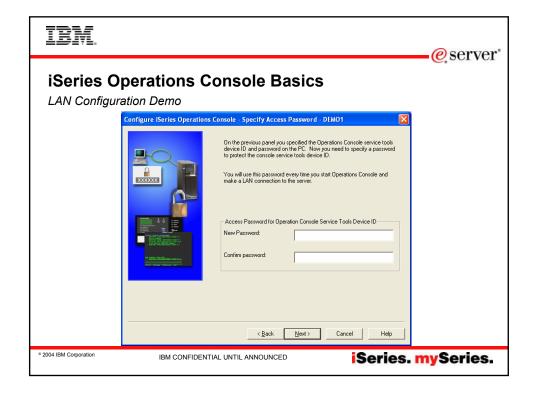

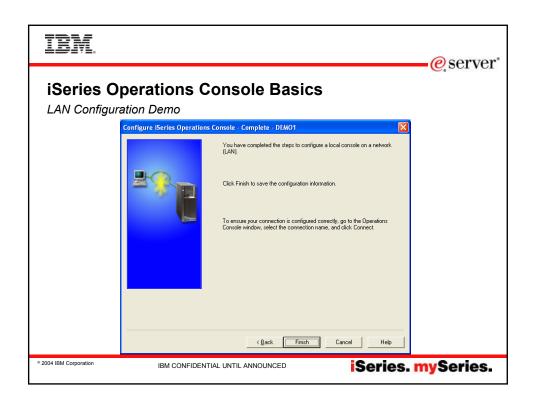

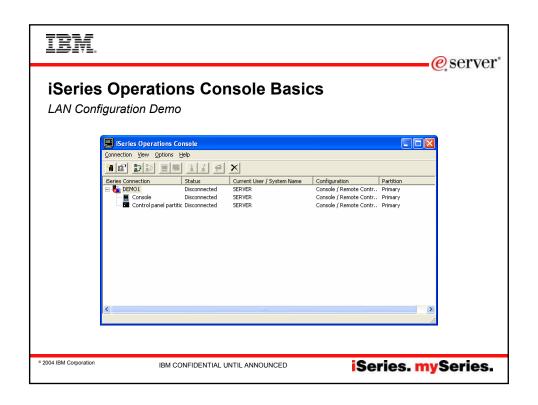

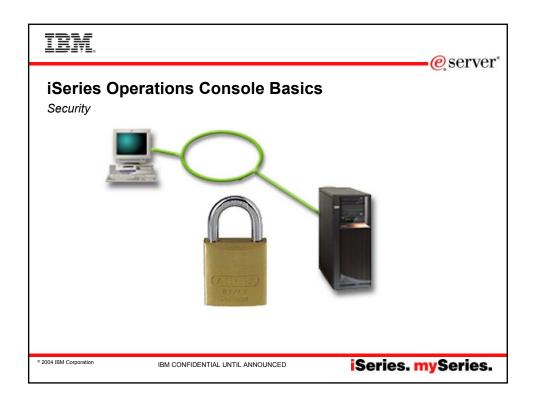

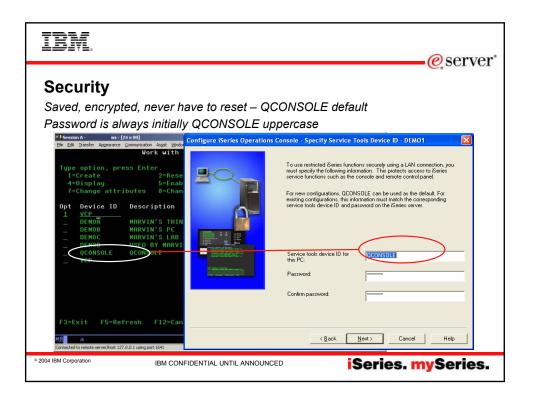

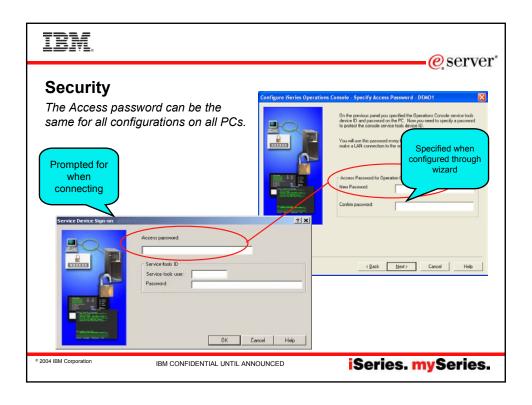

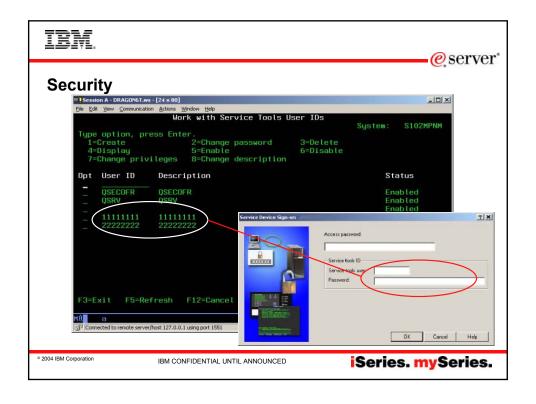

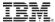

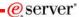

## **iSeries Operations Console**

Requirements

- Operations Console available on V5R1 OS/400
- •iSeries Access for Windows (5722-XE1)
- •Windows Operating Systems NT, 2000, 2003 and XP

| Operating System                   | Operations Console PC                                                                    |
|------------------------------------|------------------------------------------------------------------------------------------|
| Windows NT 4.0                     | Pentium 300 MHz recommended<br>64 MB memory minimum<br>(128 MB recommended)              |
| Windows 2000,2003, XP Professional | Pentium 500 MHz<br>(P6 or equivalent compatible microprocessor)<br>256 MB memory minimum |

© 2004 IBM Corporation

IBM CONFIDENTIAL UNTIL ANNOUNCED

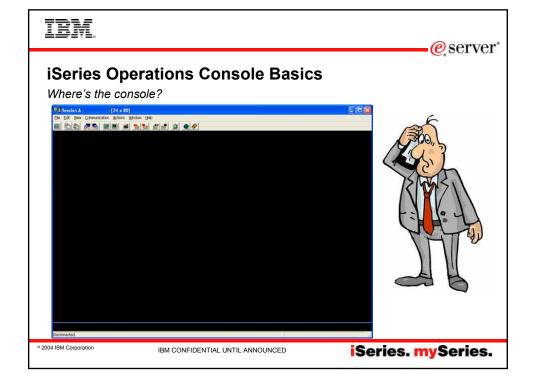

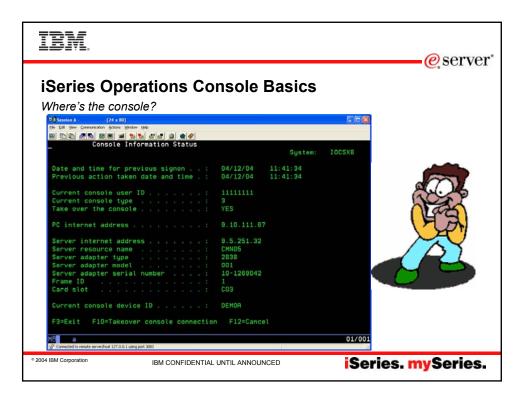

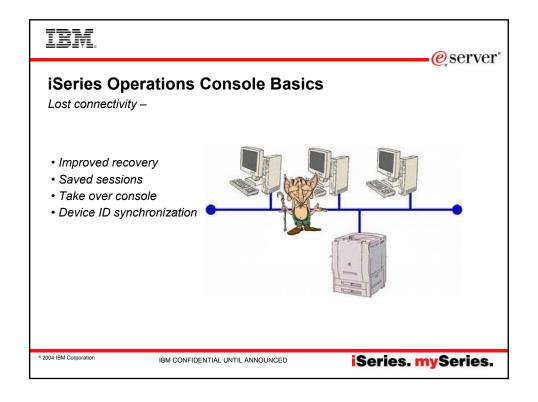

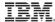

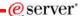

Simplified Configuration

- •No reconfiguration wizard
- Property Page values
- •SRC History
- Connection only

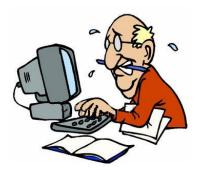

© 2004 IBM Corporation

IBM CONFIDENTIAL UNTIL ANNOUNCED

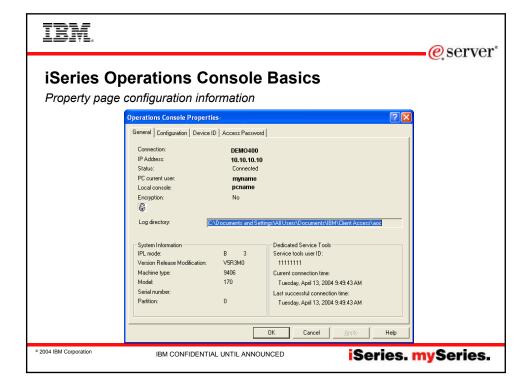

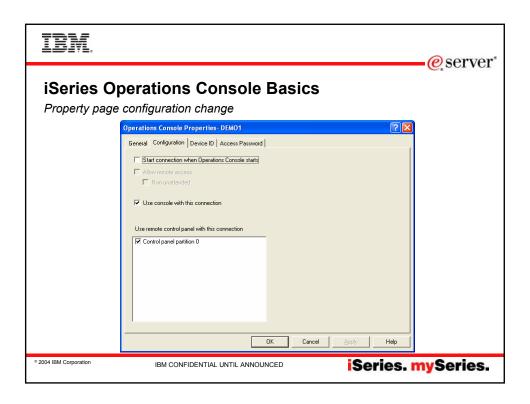

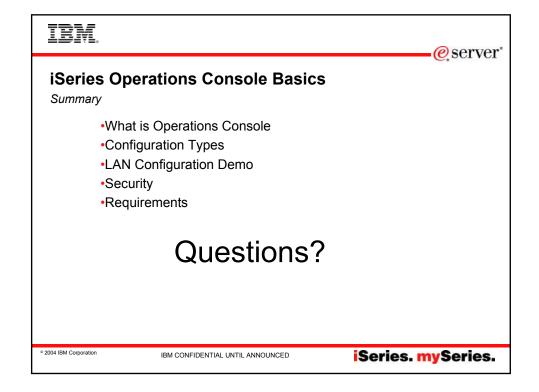

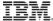

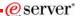

Evaluation

Session: 440182Agenda Key: 41CR

Session Title: iSeries Operations Console Basics

Speaker: Marvin Levi

© 2004 IBM Corporation

IBM CONFIDENTIAL UNTIL ANNOUNCED

iSeries. mySeries.

# IBM

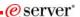

# **iSeries Operations Console Advanced Basics**

#### Trademarks

- •The following terms are trademarks of International Business Machines Corporation in the United States, or other countries, or both:
  - Application System/400
  - AS/400
  - AS/400e
  - Client Access
  - iSeries Access for Windows
  - IBM
  - iSeries
  - Operating System/400
  - OS/400
  - <del>-</del>400
- •Microsoft, Windows, Windows NT, Windows 2000, Windows Me, Windows 98, Windows XP, and the Windows logo are trademarks of Microsoft Corporation in the United States, other countries, or both.
- Pentium and Intel are trademarks of Intel Corporation in the United States, other countries, or both.
- •Other company, product, and service names may be the trademarks or service marks of others.

© 2004 IBM Corporation

IBM CONFIDENTIAL UNTIL ANNOUNCED

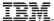

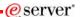

#### **Trademarks and Disclaimers**

The following terms are trademarks or registered trademarks of International Business Machines Corporation in the United States, other countries, or both: Instruction: Refer to the following URL: http://wil.bim.com/legalipluvits. Edit the list below, IBM subsidiary statement, and special attribution companies which follow so they coincide with your presentation.

AS/400 AS/400e IBM (logo)

Lotus and SmartSuite are trademarks of Lotus Development Corporation and/or IBM Corporation in the United States, other countries, or both.

Instruction: For a complete list of Lotus/IBM trademarks, see www.lotus.com/lotus/information.nsffirstpages/copyright and edit the above statements to coincide with

Instruction: For a comprete rist or survivorem tradecursors, see certain contractions from the United States, other countries, or both. 
Microsoft and Windows NT are registered trademarks of florid Corporation in the United States, other countries, or both. 
Microsoft and Windows NT are registered trademarks of Microsoft Corporation in the United States, other countries, or both. 
SET and the SET Logo are trademarks of sum Microsoft control. In the United States, other countries, or both. 
SET and the SET Logo are trademarks onwed by SET Secure Electronic Transaction LLC. 
Casu is a trademark of Cordistry, for in the United States, other countries, or both. 
Casu is a trademark of Cordistry, for in the United States, other countries, or both. 
Other company, product or service names may be trademarks or service marks of others.

Information is provided "AS IS" without warranty of any kind.

All customer examples described are presented as illustrations of how those customers have used IBM products and the results they may have achieved. Actual environmental costs and performance characteristics may vary by customer.

information in this presentation concerning non-IBM products was obtained from a supplier of these products, published announcement material, or other publicly available sources and does not constitute an endorsement of such products by IBM. Sources for non-BM list prices and performance numbers are taken from publicly available information, including vendor announcements and vendor workfolder becapease. IBM has not tested these products and cannot confirm the accuracy of performance, capability, or any other claims related to non-IBM products. Questions on the capability of non-IBM products should be addressed to the supplier of those products.

All statements regarding IBM future direction and intent are subject to change or withdrawal without notice, and represent goals and objectives only. Contact your local IBM office or IBM authorized reseller for the full text of the specific Statement of Direction.

Performance is based on measurements and projections using standard IBM benchmarks in a controlled environment. The actual throughput or performance that any user will experience will vary depending upon considerations such as the amount of multiprogramming in the user's job stream, the I/O configuration, the storage configuration, and the workload processed. Therefore, no assurance can be given that an individual user will achieve introughput or performance improvements equivalent to the risks stated here.

© 2004 IBM Corporation

IBM CONFIDENTIAL UNTIL ANNOUNCED

iSeries. mySeries.

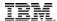

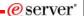

### **iSeries Operations Console Basics**

This page has changed in V5R3

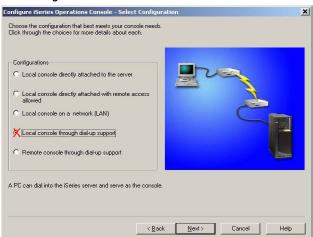

© 2004 IBM Corporation

IBM CONFIDENTIAL UNTIL ANNOUNCED

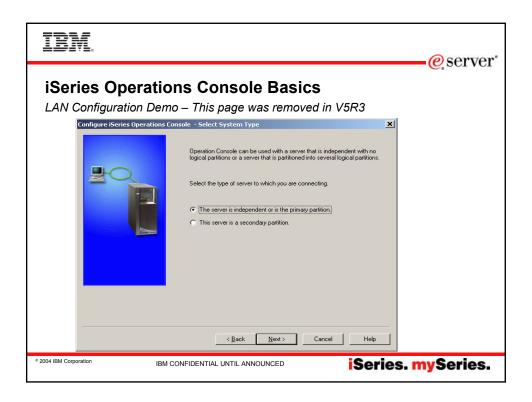

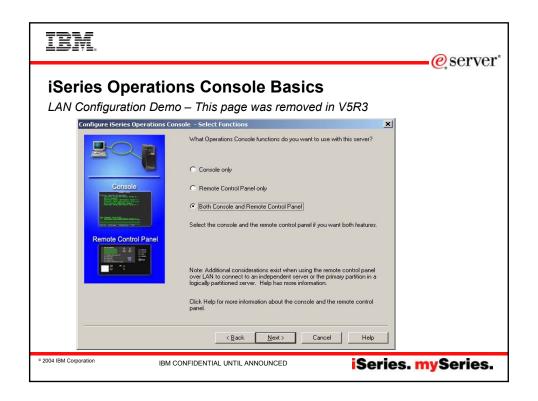